# Open-PEOPLE Open Power and Energy Optimization PLatform and Estimator

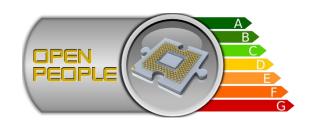

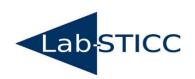

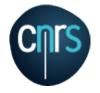

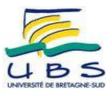

## QAML: A Multi-Paradigm DSML for Quantitative Analysis of Embedded System Architecture Models

Dominique BLOUIN<sup>1</sup>, Eric SENN<sup>1</sup>, Kevin ROUSSEL<sup>2</sup> and Olivier ZENDRA<sup>2</sup>

<sup>1</sup>Lab-STICC, Université de Bretagne Sud, Lorient, FRANCE

<sup>2</sup>Centre de recherches INRIA Nancy Grand-Est, Nancy, France

Multi-Paradigm Modeling Workshop, Innsbruck, October 1st 2012

- Motivations
- Language Overview
- Static Power Analysis Example.
- Conclusion and Future Work

#### Functional Level Power Analysis (FLPA)

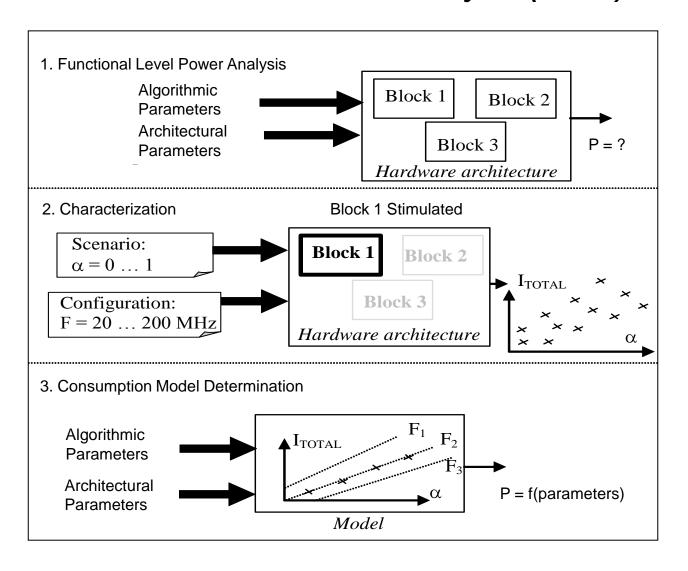

- Advantages:
  - Fast and accurate estimations. ©
- **Problems:** 
  - Reduced model applicability.
    - To the specific component model on which measurements were taken.
    - There are many models....
  - Models are integrated in tools where they are expressed with general programming languages (Java, C++).
  - Analysis tools need to be updated very often (every time a new model becomes available).
  - Analysis tools are difficult to integrate with the design.

### **MOTIVATIONS**

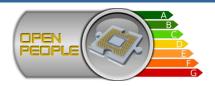

### **Open-PEOPLE**

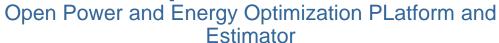

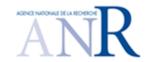

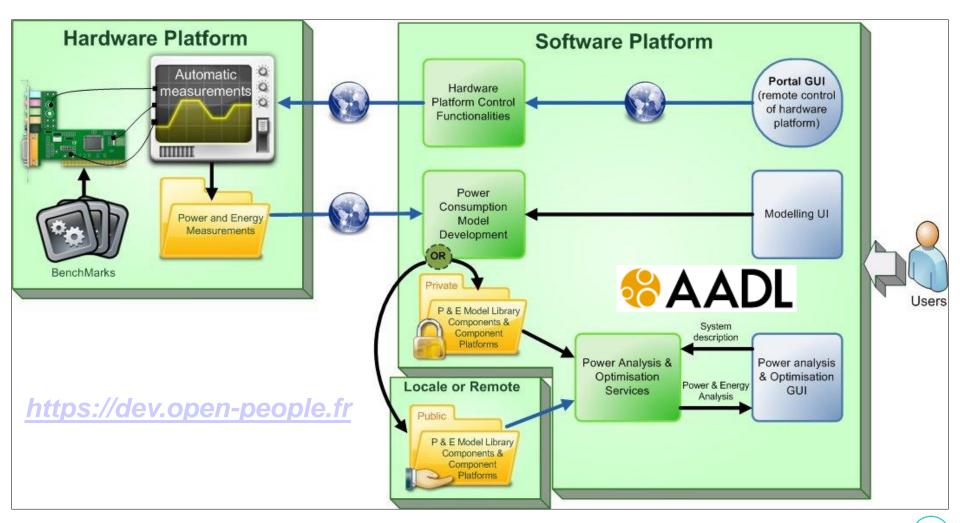

#### Solution: Formally represent analysis models with a dedicated language.

- Analysis results should be computable from the models.
- Allow analysis models to be easily integrated in model based designs.
  - Ideally by the designer.
- Analysis results automatically stored in design models (for verification).
- Provide means to ensure that the analysis results are always consistent with the design.
  - As the design changes, analysis may need to be performed again.
- Allow using external analysis tools.
  - Some analysis can only be expressed with computer programs.
  - Reuse legacy analysis tool.
- Do not restrict the usability to a specific ADL (reuse estimation models).

## QAML (Quantitative Analysis Modeling Language)

#### Follow MPM principles to design the language:

- Separation of concerns.
- Develop DSMLs for appropriate domain coverage (avoid accidental complexity).

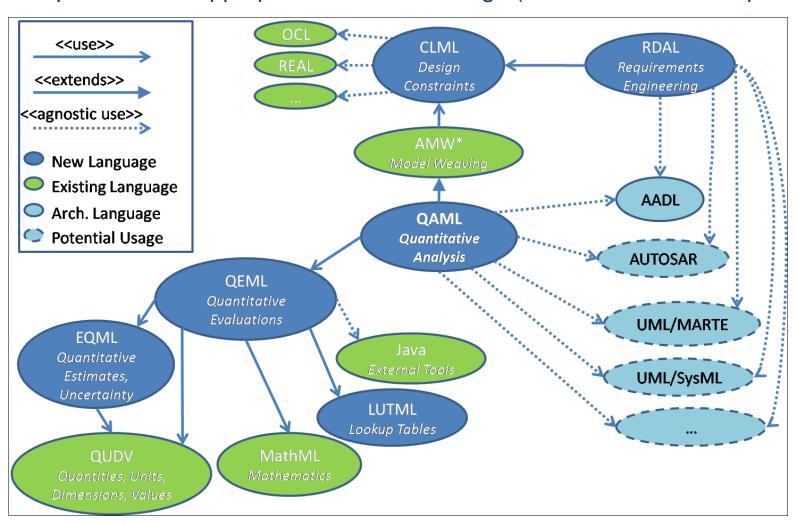

### **Quantity Kinds and Units Definition**

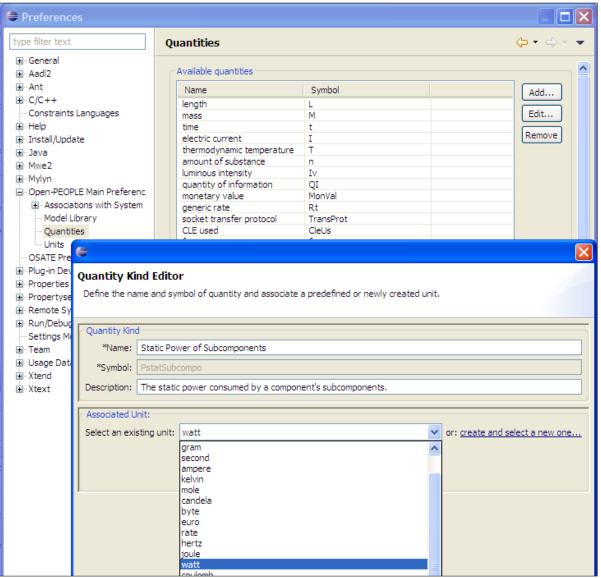

QUDV Quantities, Units, Dimensions, Values

$$P$$
statSubcompo =  $\sum_{subcomponents} P$ statTo

$$P$$
stat $T$ ot =  $P$ stat $S$ ubcompo +  $P$ stat

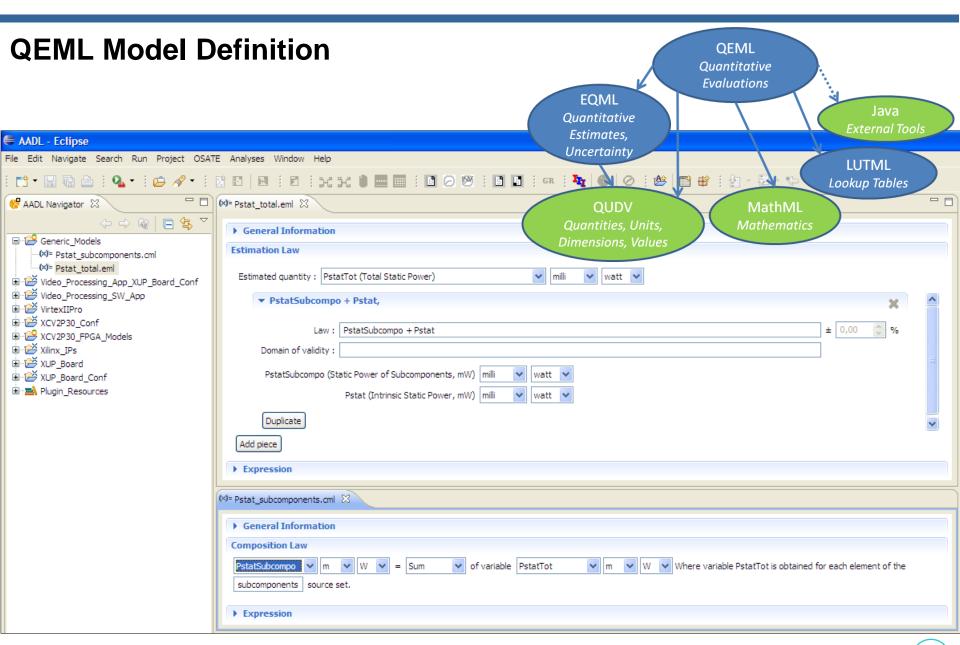

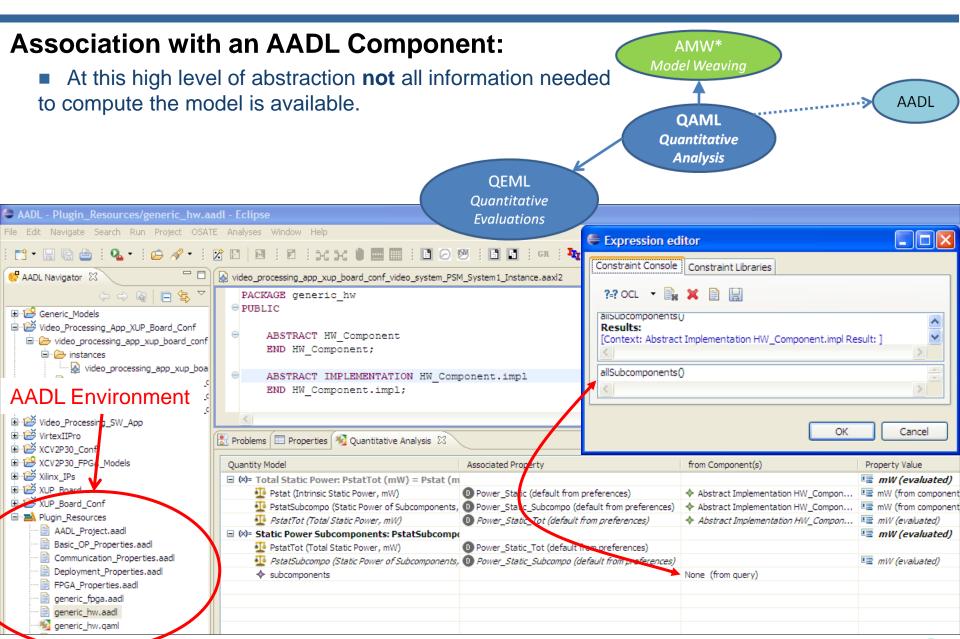

#### **Evaluable inherited QAML Model**

At this lower level of abstraction all information needed to compute the model is available.

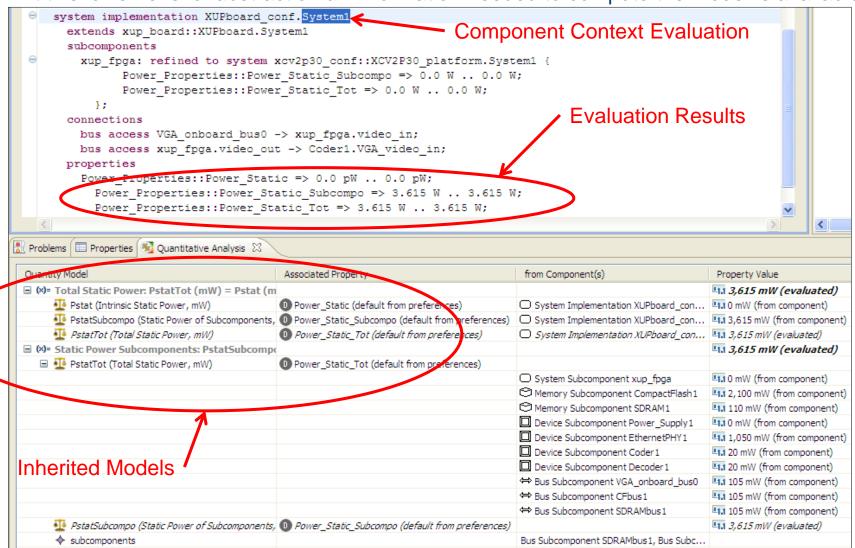

#### FPGA Lookup Table Based Model

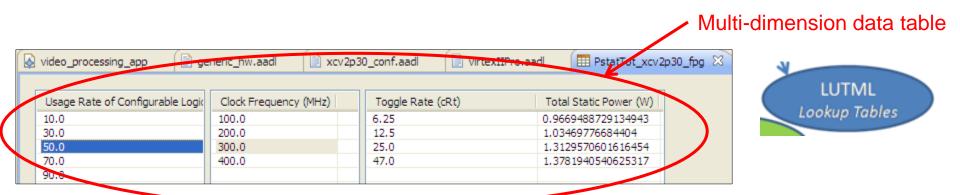

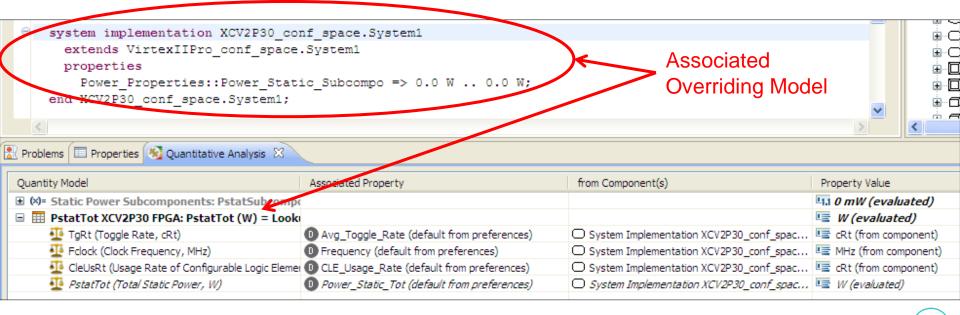

#### **SEMANTICS**

- Semantics composed from the semantics of the sub-languages.
- QAML is an interpreted language.
  - Interpreter developed in Java.
- Composite interpreter calling sub languages interpreters.
  - Sub-languages and their interpreters can be reused independently.

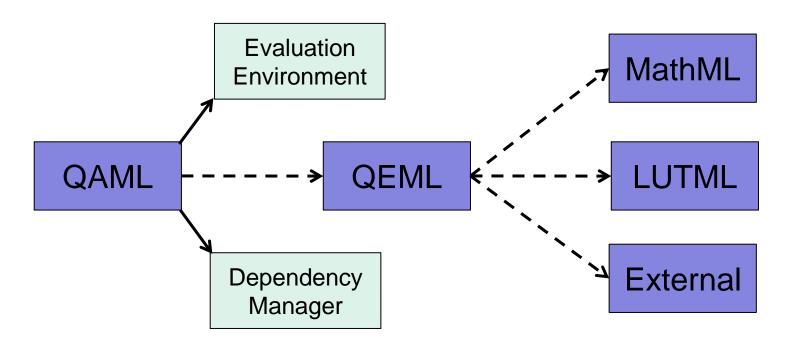

- MPM methodology provided nice language architecture favoring separation of concerns and reuse of existing DSMLs.
  - Saved tremendous modeling efforts and ensured proper domain coverage.
- QAML can be used for many analyses besides power consumption:
  - Equation based model.
  - Simulation results (LUT).
  - Integration of legacy analysis tools.
- Analysis results maintained consistent with design models.
- Opportunity to represent formal components data sheets.

- Improve inter model consistency (what to do when refferred model elements are deleted, changed, etc).
- Use QAML for other analyses than power consumption.
- Extend QAML for non numerical properties.
- Use QAML with other ADLs (Autosar, SysML, etc.).
- Tool available from <a href="https://dev.open-people.fr/wiki/OPSWP-Release">https://dev.open-people.fr/wiki/OPSWP-Release</a>
- Next releases should include:
  - QAML automated evaluation.
  - Uncertainty management.
  - External tool evaluation descriptor.